# SECCIONES DEL USUARIO

## Cada botón/sección debe actualizarse mediante:

Envío por **WhatsApp**  Solicitud por **WhatsApp** 

## Captura en Formulario

17

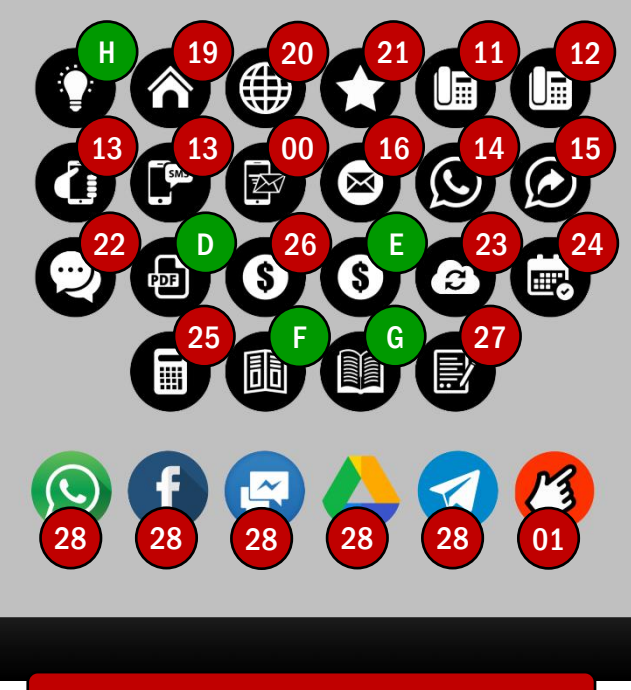

18

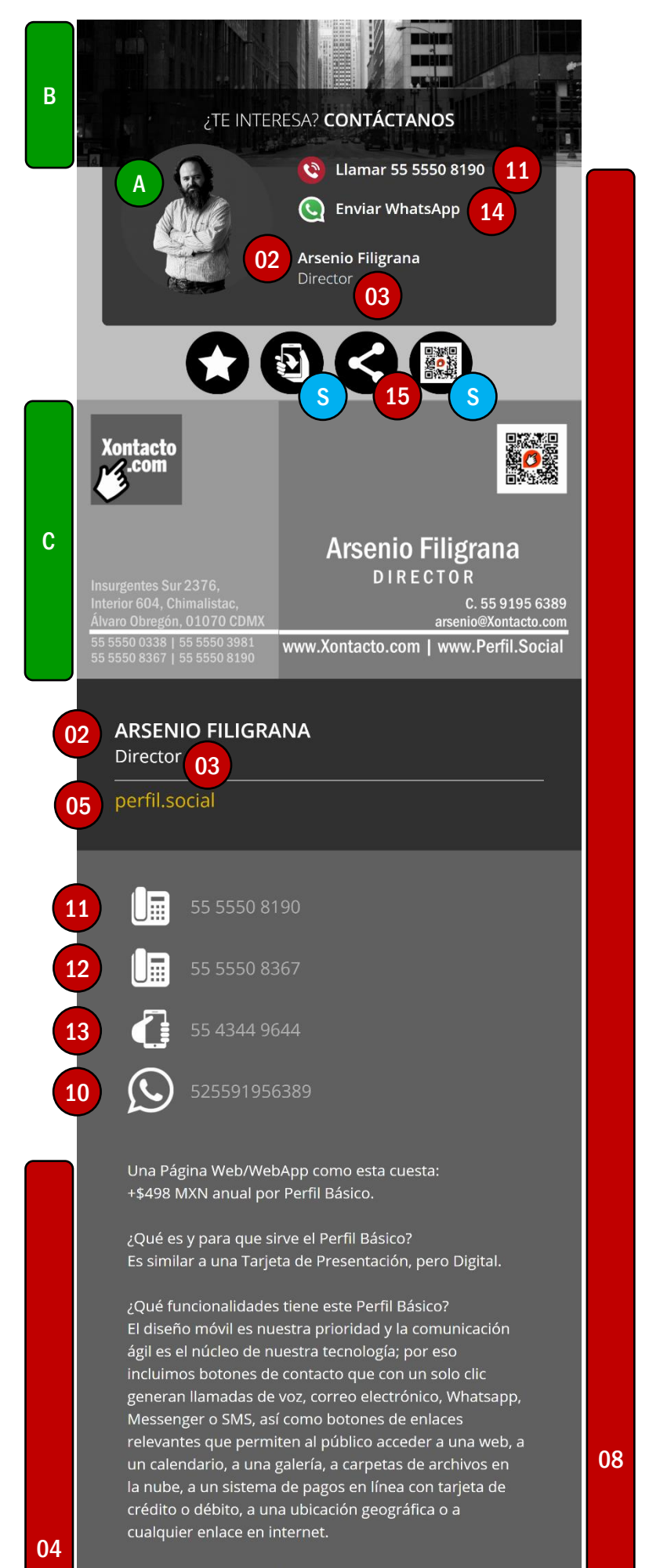

e incluyen botones de contactar o de compartir tu Perfil en Redes Sociales, para un mayor alcance y visibilidad, así como un mensaje de audio que puedes grabar tu mismo, lo que es una funcionalidad óptima para humanizar y sensibilizar el primer contacto entre el Usuario y su Público.

En cualquier momento puedes reemplazar este Perfil Básico por un Usuario Editor con las funcionalidades (y condiciones) incluidas en esta Maqueta, así como añadir Módulos Optativos Adicionales que puedes consultar en esta Maqu

Si conoces a alguien que necesite un ingreso extra y que quiera promover nuestros productos digitales a nivel nacional, por favor dile que me contacte por WhatsApp.

#### **UBICACIÓN**

I

Insurgentes Sur 2376, Chimalistac,

◀D

Ver Mapa (Cómo Llegar?

0:00 / 0:58

### 06, 07 y 09 no se despliegan visualmente

17